## multtest

## April 19, 2009

<span id="page-0-2"></span><span id="page-0-1"></span><span id="page-0-0"></span>MTP-class *Class "MTP", classes and methods for multiple testing procedure output*

#### **Description**

An object of class MTP is the output of a particular multiple testing procedure, for example, generated by the MTP function. It has slots for the various data used to make multiple testing decisions, such as adjusted p-values and confidence regions.

#### Objects from the Class

Objects can be created by calls of the form new('MTP', statistic = ...., object of class numeric estimate = ...., object of class numeric sampsize = ...., object of class numeric rawp = ...., object of class numeric adjp = ...., object of class numeric conf.reg = ...., object of class array cutoff = ...., object of class matrix reject = ...., object of class matrix nulldist = ...., object of class matrix call = ...., object of class call seed = ...., object of class integer )

## Slots

- **statistic**: Object of class numeric, observed test statistics for each hypothesis, specified by the values of the MTP arguments test, robust, standardize, and psi0.
- **estimate**: For the test of single-parameter null hypotheses using t-statistics (i.e., not the F-tests), the numeric vector of estimated parameters corresponding to each hypothesis, e.g. means, differences in means, regression parameters.
- **sampsize**: Object of class numeric, number of columns (i.e. observations) in the input data set.
- **rawp**: Object of class numeric, unadjusted, marginal p-values for each hypothesis.
- **adjp:** Object of class numeric, adjusted (for multiple testing) p-values for each hypothesis (computed only if the get.adjp argument is TRUE).
- **conf.reg**: For the test of single-parameter null hypotheses using t-statistics (i.e., not the F-tests), the numeric array of lower and upper simultaneous confidence limits for the parameter vector, for each value of the nominal Type I error rate alpha (computed only if the get.cr argument is TRUE).
- **cutoff**: The numeric matrix of cut-offs for the vector of test statistics for each value of the nominal Type I error rate alpha (computed only if the get.cutoff argument is TRUE).
- **reject**: Object of class matrix, rejection indicators (TRUE for a rejected null hypothesis), for each value of the nominal Type I error rate alpha.
- **nulldist**: The numeric matrix for the estimated test statistics null distribution (returned only if keep.nulldist=TRUE; option not currently available for permutation null distribution, i.e., nulldist="perm"). By default (i.e., for nulldist="boot"), the entries of nulldist are the null value shifted and scaled bootstrap test statistics, with one null test statistic value for each hypothesis (rows) and bootstrap iteration (columns).
- **call**: Object of class call, the call to the MTP function.
- **seed:** An integer for specifying the state of the random number generator used to create the resampled datasets. The seed can be reused for reproducibility in a repeat call to MTP. This argument is currently used only for the bootstrap null distribution (i.e., for nulldist="boot"). See ? set.seed for details.
	-

#### Methods

signature( $x = "MTP")$ 

- [ : Subsetting method for MTP class, which operates selectively on each slot of an MTP instance to retain only the data related to the specified hypotheses.
- as.list : Converts an object of class MTP to an object of class list, with an entry for each slot.
- plot : plot methods for MTP class, produces the following graphical summaries of the results of a MTP. The type of display may be specified via the which argument.
	- 1. Scatterplot of number of rejected hypotheses vs. nominal Type I error rate.
	- 2. Plot of ordered adjusted p-values; can be viewed as a plot of Type I error rate vs. number of rejected hypotheses.
	- 3. Scatterplot of adjusted p-values vs. test statistics (also known as "volcano plot").
	- 4. Plot of unordered adjusted p-values.
	- 5. Plot of confidence regions for user-specified parameters, by default the 10 parameters corresponding to the smallest adjusted p-values (argument top).
	- 6. Plot of test statistics and corresponding cut-offs (for each value of alpha) for userspecified hypotheses, by default the 10 hypotheses corresponding to the smallest adjusted p-values (argument  $top$ ).
	- The argument logscale (by default equal to FALSE) allows one to use the negative decimal logarithms of the adjusted p-values in the second, third, and fourth graphical displays. The

arguments caption and sub.caption allow one to change the titles and subtitles for each of the plots (default subtitle is the MTP function call). Note that some of these plots are implemented in the older function  $mt$ .plot.

print : print method for MTP class, returns a description of an object of class MTP, including sample size, number of tested hypotheses, type of test performed (value of argument test), Type I error rate (value of argument  $t$  ypeone), nominal level of the test (value of argument alpha), name of the MTP (value of argument method), call to the function MTP.

In addition, this method produces a table with the class, mode, length, and dimension of each slot of the MTP instance.

summary : summary method for MTP class, provides numerical summaries of the results of a MTP and returns a list with the following three components.

1. rejections: A data.frame with the number(s) of rejected hypotheses for the nominal Type I error rate(s) specified by the alpha argument of the function MTP. (NULL values are returned if all three arguments get.cr, get.cutoff, and get.adjp are FALSE).

2. index: A numeric vector of indices for ordering the hypotheses according to first adjp, then rawp, and finally the absolute value of statistic (not printed in the summary).

3. summaries: When applicable (i.e., when the corresponding quantities are returned by MTP), a table with six number summaries of the distributions of the adjusted p-values, unadjusted p-values, test statistics, and parameter estimates.

update : update method for MTP class, provides a mechanism to re-run the MTP with different choices of the following arguments - alternative, typeone, k, q, fdr.method, alpha, smooth.null, method, get.cr, get.cutoff, get.adjp, keep.nulldist. When evaluate is 'TRUE', a new object of class MTP is returned. Else, the updated call is returned. The MTP object passed to the update method must have a non-empty nulldist slot (ie: must have been called with 'keep.nulldist=TRUE').

#### Author(s)

Katherine S. Pollard with design contributions from Sandrine Dudoit and Mark J. van der Laan.

#### References

M.J. van der Laan, S. Dudoit, K.S. Pollard (2004), Augmentation Procedures for Control of the Generalized Family-Wise Error Rate and Tail Probabilities for the Proportion of False Positives, Statistical Applications in Genetics and Molecular Biology, 3(1). [http://www.bepress.com/](http://www.bepress.com/sagmb/vol3/iss1/art15/) [sagmb/vol3/iss1/art15/](http://www.bepress.com/sagmb/vol3/iss1/art15/)

M.J. van der Laan, S. Dudoit, K.S. Pollard (2004), Multiple Testing. Part II. Step-Down Procedures for Control of the Family-Wise Error Rate, Statistical Applications in Genetics and Molecular Biology, 3(1). <http://www.bepress.com/sagmb/vol3/iss1/art14/>

S. Dudoit, M.J. van der Laan, K.S. Pollard (2004), Multiple Testing. Part I. Single-Step Procedures for Control of General Type I Error Rates, Statistical Applications in Genetics and Molecular Biology, 3(1). <http://www.bepress.com/sagmb/vol3/iss1/art13/>

Katherine S. Pollard and Mark J. van der Laan, "Resampling-based Multiple Testing: Asymptotic Control of Type I Error and Applications to Gene Expression Data" (June 24, 2003). U.C. Berkeley Division of Biostatistics Working Paper Series. Working Paper 121. [http://www.bepress.](http://www.bepress.com/ucbbiostat/paper121) [com/ucbbiostat/paper121](http://www.bepress.com/ucbbiostat/paper121)

#### See Also

```
MTP, MTP-methods, [-methods, as.list-methods, print-methods, plot-methods,
summary-methods
```
#### Examples

## See MTP function: ? MTP

<span id="page-3-0"></span>MTP-methods *Methods for MTP objects in Package 'multtest'*

#### <span id="page-3-1"></span>**Description**

Summary, printing, plotting, subsetting, updating and as.list methods were defined for the MTP class. These methods provide visual and numeric summaries of the results of a multiple testing procedure (MTP) and allow one to perform some basic manipulations of an object of class MTP.

## **Methods**

[ : Subsetting method for MTP class, which operates selectively on each slot of an MTP instance to retain only the data related to the specified hypotheses.

as.list : Converts an object of class MTP to an object of class list, with an entry for each slot.

- plot : plot methods for MTP class, produces the following graphical summaries of the results of a MTP. The type of display may be specified via the which argument.
	- 1. Scatterplot of number of rejected hypotheses vs. nominal Type I error rate.

2. Plot of ordered adjusted p-values; can be viewed as a plot of Type I error rate vs. number of rejected hypotheses.

- 3. Scatterplot of adjusted p-values vs. test statistics (also known as volcano plot).
- 4. Plot of unordered adjusted p-values.

5. Plot of confidence regions for user-specified parameters, by default the 10 parameters corresponding to the smallest adjusted p-values (argument top).

6. Plot of test statistics and corresponding cut-offs (for each value of alpha) for userspecified hypotheses, by default the 10 hypotheses corresponding to the smallest adjusted p-values (argument  $top$ ).

The argument logscale (by default equal to FALSE) allows one to use the negative decimal logarithms of the adjusted p-values in the second, third, and fourth graphical displays. The arguments caption and sub.caption allow one to change the titles and subtitles for each of the plots (default subtitle is the MTP function call). Note that some of these plots are implemented in the older function  $m_t$ .plot.

print : print method for MTP class, returns a description of an object of class MTP, including sample size, number of tested hypotheses, type of test performed (value of argument test), Type I error rate (value of argument typeone), nominal level of the test (value of argument alpha), name of the MTP (value of argument method), call to the function MTP.

<span id="page-3-2"></span>

<span id="page-4-1"></span> $MTP$  5

In addition, this method produces a table with the class, mode, length, and dimension of each slot of the MTP instance.

summary : summary method for MTP class, provides numerical summaries of the results of a MTP and returns a list with the following three components.

1. rejections: A data.frame with the number(s) of rejected hypotheses for the nominal Type I error rate(s) specified by the alpha argument of the function MTP. (NULL values are returned if all three arguments get.cr, get.cutoff, and get.adjp are FALSE).

2. index: A numeric vector of indices for ordering the hypotheses according to first  $ad\eta$ , then rawp, and finally the absolute value of statistic (not printed in the summary).

3. summaries: When applicable (i.e., when the corresponding quantities are returned by MTP), a table with six number summaries of the distributions of the adjusted p-values, unadjusted p-values, test statistics, and parameter estimates.

update : update method for MTP class, provides a mechanism to re-run the MTP with different choices of the following arguments - alternative, typeone, k, q, fdr.method, alpha, smooth.null, method, get.cr, get.cutoff, get.adjp, keep.nulldist. When evaluate is 'TRUE', a new object of class MTP is returned. Else, the updated call is returned. The MTP object passed to the update method must have a non-empty nulldist slot (ie: must have been called with 'keep.nulldist=TRUE').

#### Author(s)

Katherine S. Pollard with design contributions from Sandrine Dudoit and Mark J. van der Laan.

<span id="page-4-0"></span>MTP *A function to perform resampling-based multiple hypothesis testing*

#### Description

A user-level function to perform multiple testing procedures (MTP). A variety of t- and f-tests, including robust versions of each test, are implemented. Single-step and step-down minP and maxT methods are used to control the chosen type I error rate (FWER, gFWER, TPPFP, or FDR). Bootstrap and permutation null distributions are available. Arguments are provided for user control of output. Gene selection in microarray experiments is one application.

## Usage

```
MTP(X, W = NULL, Y = NULL, Z = NULL, Z = NULL, Z.incl = NULL, Z.test = NULL,
na.rm = TRUE, test = "t.twosamp.unequalvar", robust = FALSE,
standardize = TRUE, alternative = "two.sided", psi0 = 0, typeone = "fwer",
k = 0, q = 0.1, fdr.method = "conservative", alpha = 0.05, smooth.null =
FALSE, nulldist = "boot", csnull=TRUE, B = 1000, method = "ss.maxT", get.cr = FAI
get.cutoff = FALSE, get.adjp = TRUE, keep.nulldist = TRUE, seed = NULL, cluster=1,
type = NULL, dispatch = NULL)
```
## X A matrix, data.frame or ExpressionSet containing the raw data. In the case of an ExpressionSet, exprs $(X)$  is the data of interest and pData $(X)$  may contain outcomes and covariates of interest. For currently implemented tests, one hypothesis is tested for each row of the data. W A vector or matrix containing non-negative weights to be used in computing the test statistics. If a matrix, W must be the same dimension as X with one weight for each value in X. If a vector, W may contain one weight for each observation (i.e. column) of X or one weight for each variable (i.e. row) of X. In either case, the weights are duplicated appropraiately. Weighted f-tests are not available. Default is 'NULL'. Y A vector, factor, or Surv object containing the outcome of interest. This may be class labels (f-tests and two sample t-tests) or a continuous or polycotomous dependent variable (linear regression based t-tests), or survival data (Cox proportional hazards based t-tests). For block.f and f.twoway tests, class labels must be ordered by block and within each block ordered by group. If X is an ExpressionSet, Y can be a character string referring to the column of pData(X) to use as outcome. Default is 'NULL'. Z A vector, factor, or matrix containing covariate data to be used in the regression (linear and Cox) models. Each variable should be in one column, so that nrow(Z)=ncol(X). If X is an ExpressionSet, Z can be a character string referring to the column of  $p$ Data(X) to use as covariates. The variables Z.incl and  $Z$ .  $ad\dot{\tau}$  allow one to specify which covariates to use in a particular test without modifying the input Z. Default is 'NULL'. Z.incl The indices of the columns of Z (i.e. which variables) to include in the model. These can be numbers or column names (if the columns are names). Default is 'NULL'. Z.test The index or names of the column of Z (i.e. which variable) to use to test for association with each row of X in a linear model. Only used for  $test="lm$ .  $XvsZ"$ , where it is necessary to specify which covariate's regression parameter is of interest. Default is 'NULL'. na.rm Logical indicating whether to remove observations with an NA. Default is 'TRUE'. test Character string specifying the test statistics to use, by default 't.twosamp.unequalvar'. See details (below) for a list of tests. robust Logical indicating whether to use the robust version of the chosen test, e.g. Wilcoxon singed rank test for robust one-sample t-test or rlm instead of lm in linear models. Default is 'FALSE'. standardize Logical indicating whether to use the standardized version of the test statistics (usual t-statistics are standardized). Default is 'TRUE'. alternative Character string indicating the alternative hypotheses, by default 'two.sided'. For one-sided tests, use 'less' or 'greater' for null hypotheses of 'greater than or equal' (i.e. alternative is 'less') and 'less than or equal', respectively. psi0 The hypothesized null value, typically zero (default). Currently, this should be a single value, which is used for all hypotheses. typeone Character string indicating which type I error rate to control, by default familywise error rate ('fwer'). Other options include generalized family-wise error rate ('gfwer'), with parameter k giving the allowed number of false positives, and tail probability of the proportion of false positives ('tppfp'), with parameter q

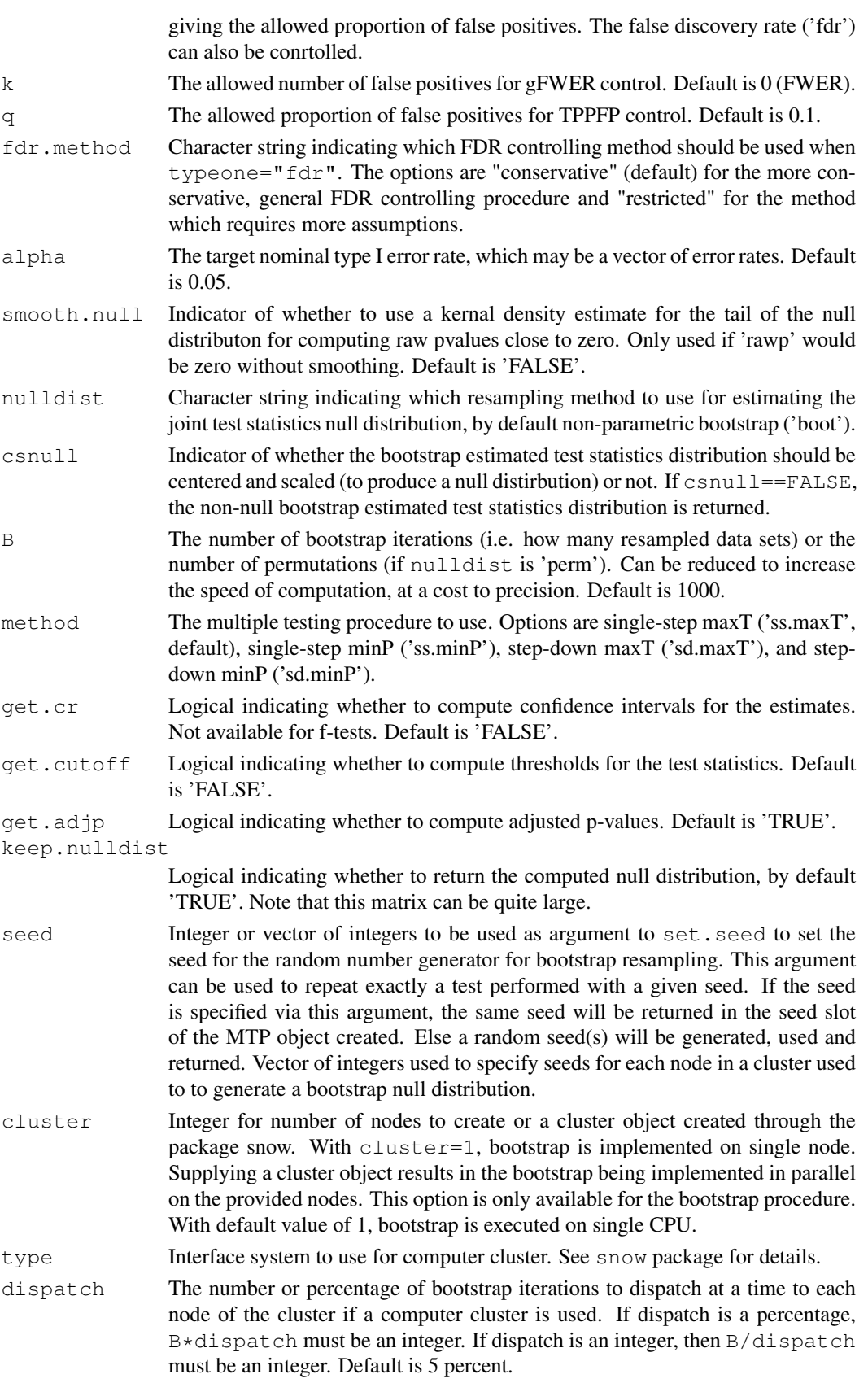

#### Details

A multiple testing procedure (MTP) is defined by choices of test statistics, type I error rate, null distribution and method for error rate control. Each component is described here. See references for more detail.

Test statistics are determined by the values of test:

- t.onesamp: one-sample t-statistic for tests of means;
- t.twosamp.equalvar: equal variance two-sample t-statistic for tests of differences in means (twosample t-statistic);
- t.twosamp.unequalvar: unequal variance two-sample t-statistic for tests of differences in means (two-sample Welch t-statistic);
- t.pair: two-sample paired t-statistic for tests of differences in means;
- f: multi-sample f-statistic for tests of equality of population means (assumes constant variance across groups, but not normality);
- f.block: multi-sample f-statistic for tests of equality of population means in a block design (assumes constant variance across groups, but not normality). This test is not available with the bootstrap null distribution;
- f.twoway: multi-sample f-statistic for tests of equality of population means in a block design (assumes constant variance across groups, but not normality). Differs from  $f$ .block in requiring multiple observations per group\*block combintation. This test uses the means of each group\*block combination as response variable and test for group main effects assuming a randomized block design;
- lm.XvsZ: t-statistic for tests of regression coefficients for variable Z.test in linear models, each with a row of X as outcome, possibly adjusted by covariates  $Z$ . incl from the matrix  $Z$  (in the case of no covariates, one recovers the one-sample t-statistic,  $t$ . onesamp);
- lm.YvsXZ: t-statistic for tests of regression coefficients in linear models, with outcome Y and each row of X as covariate of interest, with possibly other covariates  $Z$ . incl from the matrix  $Z$ ;
- coxph.YvsXZ: t-statistic for tests of regression coefficients in Cox proportional hazards survival models, with outcome Y and each row of X as covariate of interest, with possibly other covariates Z.incl from the matrix Z.

When robust=TRUE, non-parametric versions of each test are performed. For the linear models, this means rlm is used instead of lm. There is not currently a robust version of test=coxph. YvsXZ. For the t- and f-tests, data values are simply replaced by their ranks. This is equivalent to performing the following familiar named rank-based tests. The conversion after each test is the formula to convert from the MTP test to the statistic reported by the listed R function (where num is the numerator of the MTP test statistics, n is total sample size, nk is group k sample size, K is total number of groups or treatments, and rk are the ranks in group k).

- t.onesamp or t.pair: Wilcoxon signed rank, wilcox.test with y=NULL or paired=TRUE, conversion: num/n
- t.twosamp.equalvar: Wilcoxon rank sum or Mann-Whitney, wilcox.test, conversion:  $n2*(num+mean(r1)) - n2*(n2+1)/2$
- f: Kruskal-Wallis rank sum, kruskal.test, conversion: num\*12/(n\*(n-1)
- f.block: Friedman rank sum, friedman.test, conversion:  $num*12/(K*(K+1))$
- f.twoway: Friedman rank sum, friedman.test, conversion:  $num*12/(K*(K+1))$

#### $MTP$  9

The implemented MTPs are based on control of the family-wise error rate, defined as the probability of any false positives. Let Vn denote the (unobserved) number of false positives. Then, control of FWER at level alpha means that  $Pr(Vn>0) \leq$ =alpha. The set of rejected hypotheses under a FWER controlling procedure can be augmented to increase the number of rejections, while controlling other error rates. The generalized family-wise error rate is defined as  $Pr(Vn > k) \leq$ =alpha, and it is clear that one can simply take an FWER controlling procedure, reject k more hypotheses and have control of gFWER at level alpha. The tail probability of the proportion of false positives depends on both the number of false postives (Vn) and the number of rejections (Rn). Control of TPPFP at level alpha means Pr(Vn/Rn>q)<=alpha, for some proportion q. Control of the false discovery rate refers to the expected proportion of false positives (rather than a tail probability). Control of FDR at level alpha means E(Vn/Rn)<=alpha.

In practice, one must choose a method for estimating the test statistics null distribution. We have implemented an ordinary non-parametric bootstrap estimator and a permutation estimator (which makes sense in certain settings, see references). The non-parametric bootstrap estimator (default) provides asymptotic control of the type I error rate for any data generating distribution, whereas the permutation estimator requires the subset pivotality assumption. One draw back of both methods is the discreteness of the estimated null distribution when the sample size is small. Furthermore, when the sample size is small enough, it is possible that ties will lead to a very small variance estimate. Using standardize=FALSE allows one to avoid these unusually small test statistic denominators. Parametric bootstrap estimators are another option (not yet implemented).

Given observed test statistics, a type I error rate (with nominal level), and a test statistics null distribution, MTPs provide adjusted p-values, cutoffs for test statistics, and possibly confidence regions for estimates. Four methods are implemented, based on minima of p-values and maxima of test statistics. Only the step down methods are currently available with the permutation null distribution.

Computation times using a bootstrap null distribution are slower when weights are used for one and two-sample tests. Computation times when using a bootstrap null distribution also are slower for the tests lmXvsZ, lmYvsXZ, coxph.YvsXZ.

To execute the bootstrap on a computer cluster, a cluster object generated with makeCluster in the package snow may be used as the argument for cluster. Alternatively, the number of nodes to use in the computer cluster can be used as the argument to cluster. In this case, type must be specified and a cluster will be created. In both cases, Biobase and multtest will be loaded onto each cluster node if these libraries are located in a directory in the standard search path. If these libraries are in a non-standard location, it is necessary to first create the cluster, load Biobase and multtest on each node and then to use the cluster object as the argument to cluster. See documentation for snow package for additional information on creating and using a cluster.

#### Value

An object of class MTP, with the following slots:

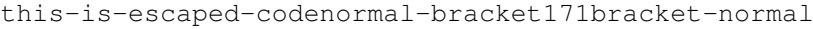

Object of class numeric, observed test statistics for each hypothesis, specified by the values of the MTP arguments test, robust, standardize, and psi0.

this-is-escaped-codenormal-bracket180bracket-normal

For the test of single-parameter null hypotheses using t-statistics (i.e., not the F-tests), the numeric vector of estimated parameters corresponding to each hypothesis, e.g. means, differences in means, regression parameters.

this-is-escaped-codenormal-bracket183bracket-normal

Object of class numeric, number of columns (i.e. observations) in the input data set.

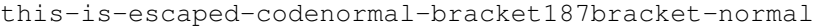

Object of class numeric, unadjusted, marginal p-values for each hypothesis.

this-is-escaped-codenormal-bracket191bracket-normal

Object of class numeric, adjusted (for multiple testing) p-values for each hypothesis (computed only if the get.adjp argument is TRUE).

this-is-escaped-codenormal-bracket196bracket-normal

For the test of single-parameter null hypotheses using t-statistics (i.e., not the F-tests), the numeric array of lower and upper simultaneous confidence limits for the parameter vector, for each value of the nominal Type I error rate alpha (computed only if the get.cr argument is TRUE).

this-is-escaped-codenormal-bracket201bracket-normal

The numeric matrix of cut-offs for the vector of test statistics for each value of the nominal Type I error rate alpha (computed only if the get.cutoff argument is TRUE).

this-is-escaped-codenormal-bracket206bracket-normal

Object of class "matrix", rejection indicators (TRUE for a rejected null hypothesis), for each value of the nominal Type I error rate alpha.

```
this-is-escaped-codenormal-bracket211bracket-normal
```
The numeric matrix for the estimated test statistics null distribution (returned only if keep.nulldist=TRUE; option not currently available for permutation null distribution, i.e., nulldist="perm"). By default (i.e., for nulldist="boot"), the entries of nulldist are the null value shifted and scaled bootstrap test statistics, with one null test statistic value for each hypothesis (rows) and bootstrap iteration (columns).

this-is-escaped-codenormal-bracket218bracket-normal

Object of class call, the call to the MTP function.

this-is-escaped-codenormal-bracket222bracket-normal

An integer or vector for specifying the state of the random number generator used to create the resampled datasets. The seed can be reused for reproducibility in a repeat call to MTP. This argument is currently used only for the bootstrap null distribution (i.e., for nulldist="boot"). See ? set.seed for details.

## Note

Thank you to Peter Dimitrov for suggestions about the code.

#### Author(s)

Katherine S. Pollard with design contributions from Sandra Taylor, Sandrine Dudoit and Mark J. van der Laan.

## References

M.J. van der Laan, S. Dudoit, K.S. Pollard (2004), Augmentation Procedures for Control of the Generalized Family-Wise Error Rate and Tail Probabilities for the Proportion of False Positives, Statistical Applications in Genetics and Molecular Biology, 3(1). [http://www.bepress.com/](http://www.bepress.com/sagmb/vol3/iss1/art15/) [sagmb/vol3/iss1/art15/](http://www.bepress.com/sagmb/vol3/iss1/art15/)

M.J. van der Laan, S. Dudoit, K.S. Pollard (2004), Multiple Testing. Part II. Step-Down Procedures for Control of the Family-Wise Error Rate, Statistical Applications in Genetics and Molecular Biology, 3(1). <http://www.bepress.com/sagmb/vol3/iss1/art14/>

#### <span id="page-10-1"></span>golub 11

S. Dudoit, M.J. van der Laan, K.S. Pollard (2004), Multiple Testing. Part I. Single-Step Procedures for Control of General Type I Error Rates, Statistical Applications in Genetics and Molecular Biology, 3(1). <http://www.bepress.com/sagmb/vol3/iss1/art13/>

Katherine S. Pollard and Mark J. van der Laan, "Resampling-based Multiple Testing: Asymptotic Control of Type I Error and Applications to Gene Expression Data" (June 24, 2003). U.C. Berkeley Division of Biostatistics Working Paper Series. Working Paper 121. [http://www.bepress.](http://www.bepress.com/ucbbiostat/paper121) [com/ucbbiostat/paper121](http://www.bepress.com/ucbbiostat/paper121)

#### See Also

[MTP-class](#page-0-0), [MTP-methods](#page-3-0), [mt.minP](#page-11-0), [mt.maxT](#page-11-1), [ss.maxT](#page-0-1), [fwer2gfwer](#page-0-1)

## Examples

```
#data
set.seed(99)
data<-matrix(rnorm(90),nr=9)
group<-c(rep(1,5),rep(0,5))
#fwer control with bootstrap null distribution (B=100 for speed)
m1<-MTP(X=data,Y=group,alternative="less",B=100,method="sd.minP")
print(m1)
summary(m1)
par(mfrow=c(2,2))
plot(m1,top=9)
```
<span id="page-10-0"></span>golub *Gene expression dataset from Golub et al. (1999)*

#### Description

Gene expression data (3051 genes and 38 tumor mRNA samples) from the leukemia microarray study of Golub et al. (1999). Pre-processing was done as described in Dudoit et al. (2002). The R code for pre-processing is available in the file <../doc/golub.R>.

## Usage

```
data(golub)
```
#### Value

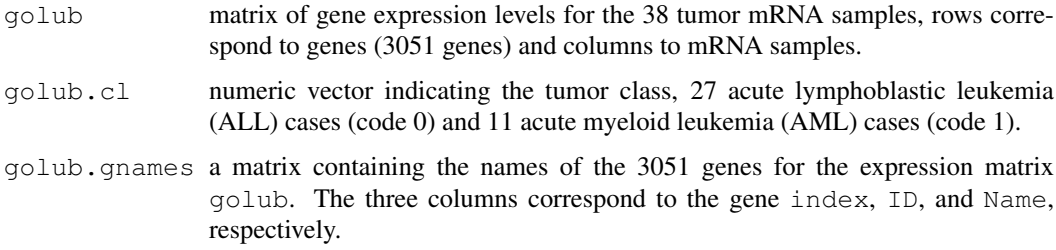

#### <span id="page-11-2"></span>Source

Golub et al. (1999). Molecular classification of cancer: class discovery and class prediction by gene expression monitoring, *Science*, Vol. 286:531-537. <http://www-genome.wi.mit.edu/MPR/> .

#### References

S. Dudoit, J. Fridlyand, and T. P. Speed (2002). Comparison of discrimination methods for the classification of tumors using gene expression data. *Journal of the American Statistical Association*, Vol. 97, No. 457, p. 77–87.

<span id="page-11-1"></span>mt.maxT *Step-down maxT and minP multiple testing procedures*

#### <span id="page-11-0"></span>Description

These functions compute permutation adjusted  $p$ -values for step-down multiple testing procedures described in Westfall & Young (1993).

#### Usage

```
mt.maxT(X,classlabel,test="t",side="abs",fixed.seed.sampling="y",B=10000,na=.mt.
mt.minP(X,classlabel,test="t",side="abs",fixed.seed.sampling="y",B=10000,na=.mt.
```
## Arguments

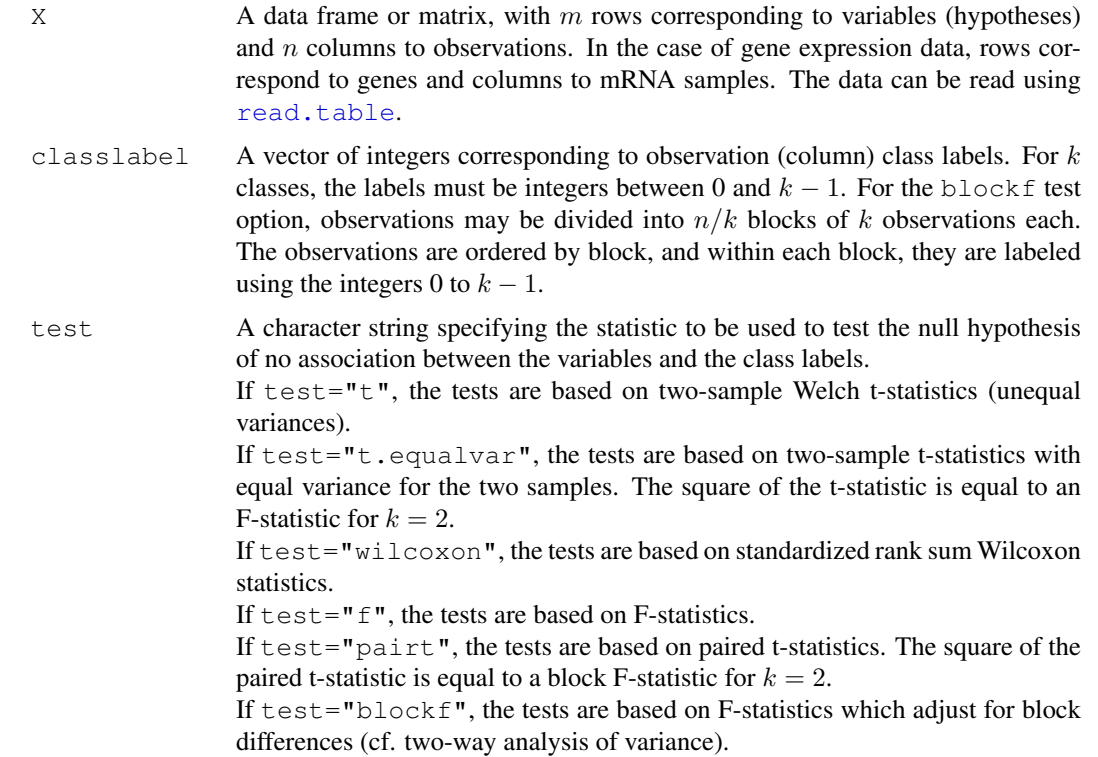

#### $m$ t.maxT 13

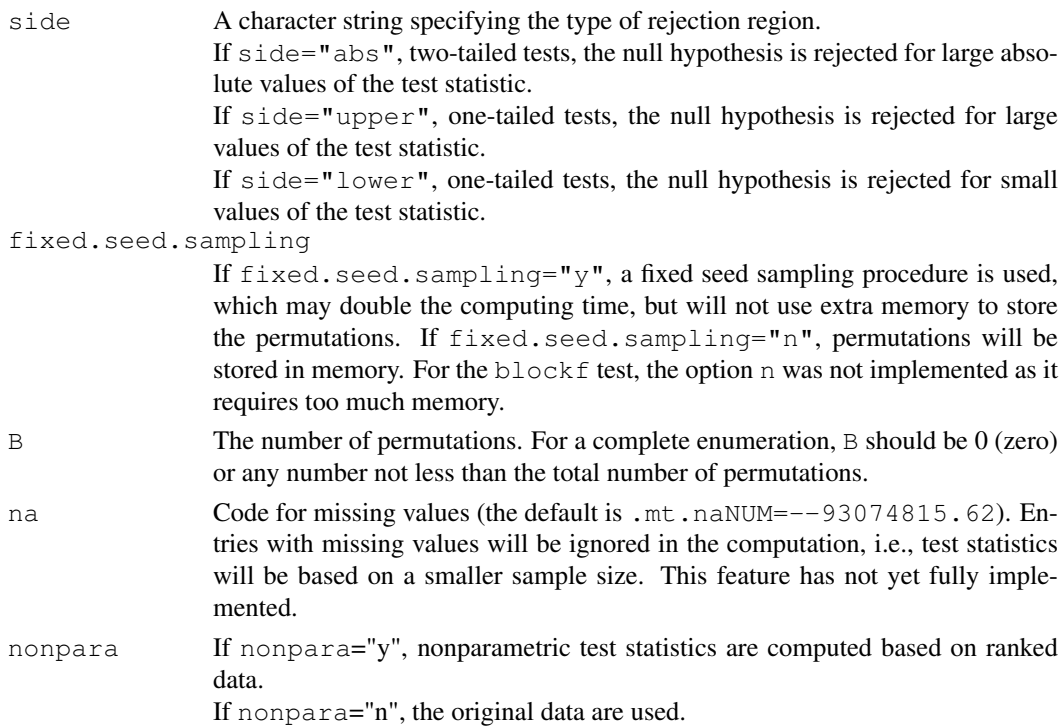

## Details

These functions compute permutation adjusted  $p$ -values for the step-down maxT and minP multiple testing procedures, which provide strong control of the family-wise Type I error rate (FWER). The adjusted *p*-values for the minP procedure are defined in equation (2.10) p. 66 of Westfall & Young (1993), and the maxT procedure is discussed p. 50 and 114. The permutation algorithms for estimating the adjusted  $p$ -values are given in Ge et al. (In preparation). The procedures are for the simultaneous test of  $m$  null hypotheses, namely, the null hypotheses of no association between the m variables corresponding to the rows of the data frame X and the class labels classlabel. For gene expression data, the null hypotheses correspond to no differential gene expression across mRNA samples.

## Value

A data frame with components

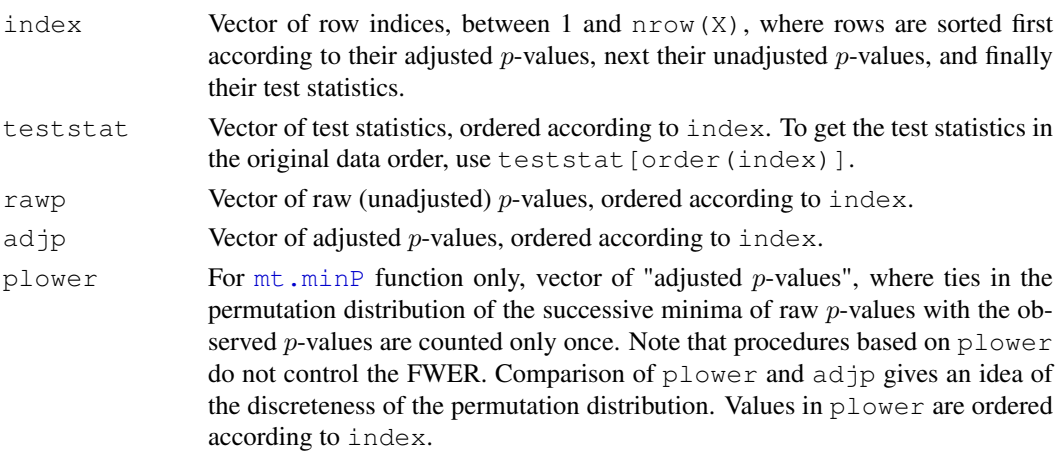

#### Author(s)

```
Yongchao Ge, \langle yongchao.ge@mssm.edu \rangle,
Sandrine Dudoit, http://www.stat.berkeley.edu/~sandrine.
```
## References

S. Dudoit, J. P. Shaffer, and J. C. Boldrick (Submitted). Multiple hypothesis testing in microarray experiments.

Y. Ge, S. Dudoit, and T. P. Speed. Resampling-based multiple testing for microarray data hypothesis, Technical Report #633 of UCB Stat. <http://www.stat.berkeley.edu/~gyc>

P. H. Westfall and S. S. Young (1993). *Resampling-based multiple testing: Examples and methods for* p*-value adjustment*. John Wiley & Sons.

## See Also

[mt.plot](#page-14-0), [mt.rawp2adjp](#page-16-0), [mt.reject](#page-18-0), [mt.sample.teststat](#page-19-0), [mt.teststat](#page-21-0), [golub](#page-10-0).

#### Examples

```
# Gene expression data from Golub et al. (1999)
# To reduce computation time and for illustrative purposes, we condider only
# the first 100 genes and use the default of B=10,000 permutations.
# In general, one would need a much larger number of permutations
# for microarray data.
data(golub)
smallgd <- golub [1:100,]
classlabel<-golub.cl
# Permutation unadjusted p-values and adjusted p-values
# for maxT and minP procedures with Welch t-statistics
resT<-mt.maxT(smallgd,classlabel)
resP<-mt.minP(smallgd,classlabel)
rawp<-resT$rawp[order(resT$index)]
teststat<-resT$teststat[order(resT$index)]
# Plot results and compare to Bonferroni procedure
bonf<-mt.rawp2adjp(rawp, proc=c("Bonferroni"))
allp<-cbind(rawp, bonf$adjp[order(bonf$index),2], resT$adjp[order(resT$index)],resP$adjp|
mt.plot(allp, teststat, plottype="rvsa", proc=c("rawp","Bonferroni","maxT","minP"),leg=c
mt.plot(allp, teststat, plottype="pvsr", proc=c("rawp","Bonferroni","maxT","minP"),leg=c
mt.plot(allp, teststat, plottype="pvst", proc=c("rawp","Bonferroni","maxT","minP"),leg=c
# Permutation adjusted p-values for minP procedure with F-statistics (like equal variance
mt.minP(smallgd,classlabel,test="f",fixed.seed.sampling="n")
# Note that the test statistics used in the examples below are not appropriate
# for the Golub et al. data. The sole purpose of these examples is to
# demonstrate the use of the mt.maxT and mt.minP functions.
# Permutation adjusted p-values for maxT procedure with paired t-statistics
classlabel<-rep(c(0,1),19)
```
#### <span id="page-14-1"></span>mt.plot that the contract of the contract of the contract of the contract of the contract of the contract of the contract of the contract of the contract of the contract of the contract of the contract of the contract of t

```
mt.maxT(smallgd,classlabel,test="pairt")
```

```
# Permutation adjusted p-values for maxT procedure with block F-statistics
classlabel<-rep(0:18,2)
mt.maxT(smallgd,classlabel,test="blockf",side="upper")
```
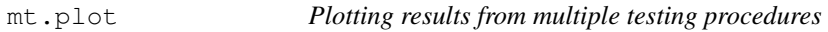

## Description

This function produces a number of graphical summaries for the results of multiple testing procedures and their corresponding adjusted  $\vec{p}$ -values.

## Usage

mt.plot(adjp, teststat, plottype="rvsa", logscale=FALSE, alpha=seq(0, 1, length

## Arguments

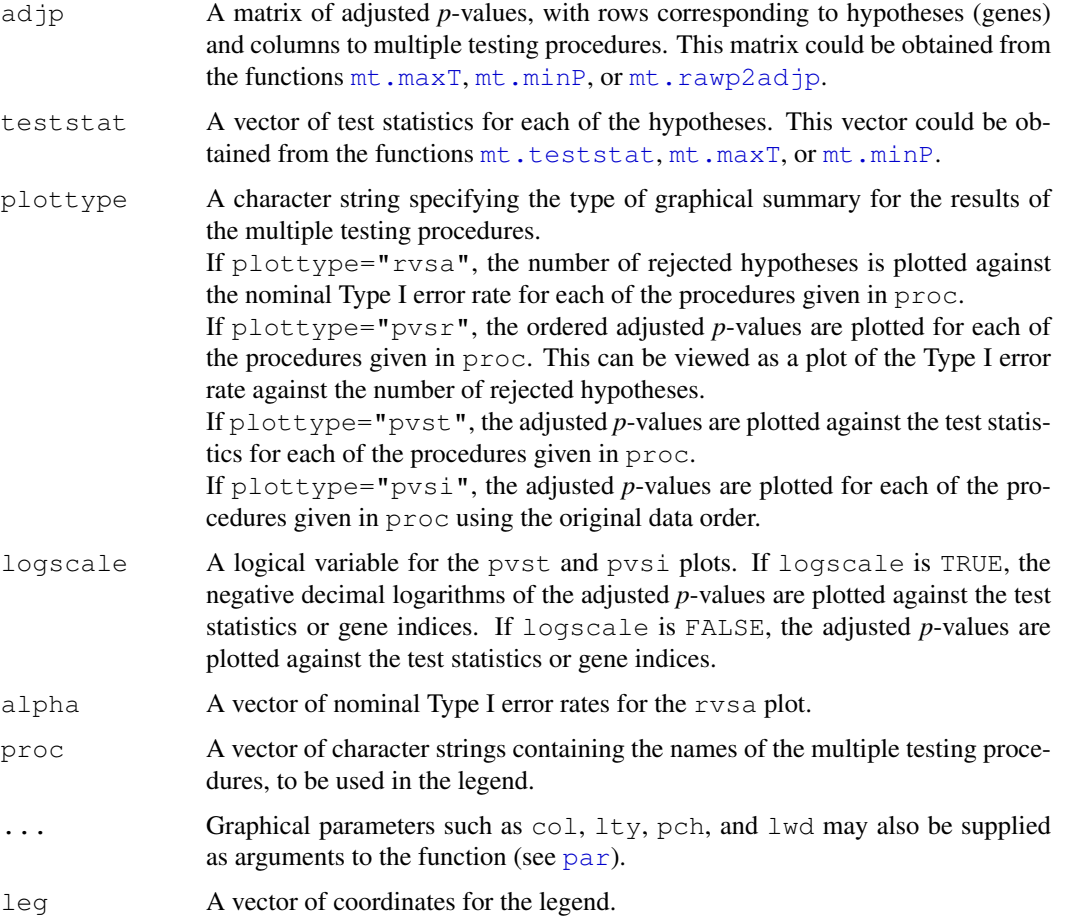

#### Author(s)

```
Sandrine Dudoit, http://www.stat.berkeley.edu/~sandrine,
Yongchao Ge, \langle vongchao.ge@mssm.edu \rangle.
```
#### References

S. Dudoit, J. P. Shaffer, and J. C. Boldrick (Submitted). Multiple hypothesis testing in microarray experiments.

Y. Ge, S. Dudoit, and T. P. Speed. Resampling-based multiple testing for microarray data hypothesis, Technical Report #633 of UCB Stat. <http://www.stat.berkeley.edu/~gyc>

#### See Also

[mt.maxT](#page-11-1), [mt.minP](#page-11-0), [mt.rawp2adjp](#page-16-0), [mt.reject](#page-18-0), [mt.teststat](#page-21-0), [golub](#page-10-0).

## Examples

```
# Gene expression data from Golub et al. (1999)
# To reduce computation time and for illustrative purposes, we condider only
# the first 100 genes and use the default of B=10,000 permutations.
# In general, one would need a much larger number of permutations
# for microarray data.
data(golub)
smallgd <- golub [1:100,]
classlabel<-golub.cl
# Permutation unadjusted p-values and adjusted p-values for maxT procedure
res1<-mt.maxT(smallgd,classlabel)
rawp<-res1$rawp[order(res1$index)]
teststat<-res1$teststat[order(res1$index)]
# Permutation adjusted p-values for simple multiple testing procedures
procs<-c("Bonferroni","Holm","Hochberg","SidakSS","SidakSD","BH","BY")
res2<-mt.rawp2adjp(rawp,procs)
# Plot results from all multiple testing procedures
allp<-cbind(res2$adjp[order(res2$index),],res1$adjp[order(res1$index)])
dimnames(allp)[[2]][9]<-"maxT"
procs<-dimnames(allp)[[2]]
procs[7:9]<-c("maxT","BH","BY")
allp<-allp[,procs]
cols<-c(1:4,"orange","brown","purple",5:6)
ltypes<-c(3,rep(1,6),rep(2,2))
# Ordered adjusted p-values
mt.plot(allp,teststat,plottype="pvsr",proc=procs,leg=c(80,0.4),lty=ltypes,col=cols,lwd=2)
# Adjusted p-values in original data order
mt.plot(allp,teststat,plottype="pvsi",proc=procs,leg=c(80,0.4),lty=ltypes,col=cols,lwd=2)
# Number of rejected hypotheses vs. level of the test
```
#### <span id="page-16-1"></span>mt.rawp2adjp 17

```
mt.plot(allp,teststat,plottype="rvsa",proc=procs,leg=c(0.05,100),lty=ltypes,col=cols,lwd=2)
# Adjusted p-values vs. test statistics
mt.plot(allp,teststat,plottype="pvst",logscale=TRUE,proc=procs,leg=c(0,4),pch=ltypes,col=
```
<span id="page-16-0"></span>mt.rawp2adjp *Adjusted p-values for simple multiple testing procedures*

#### Description

This function computes adjusted p-values for simple multiple testing procedures from a vector of raw (unadjusted) p-values. The procedures include the Bonferroni, Holm (1979), Hochberg (1988), and Sidak procedures for strong control of the family-wise Type I error rate (FWER), and the Benjamini & Hochberg (1995) and Benjamini & Yekutieli (2001) procedures for (strong) control of the false discovery rate (FDR).

#### Usage

mt.rawp2adjp(rawp, proc=c("Bonferroni", "Holm", "Hochberg", "SidakSS", "SidakSD"

#### Arguments

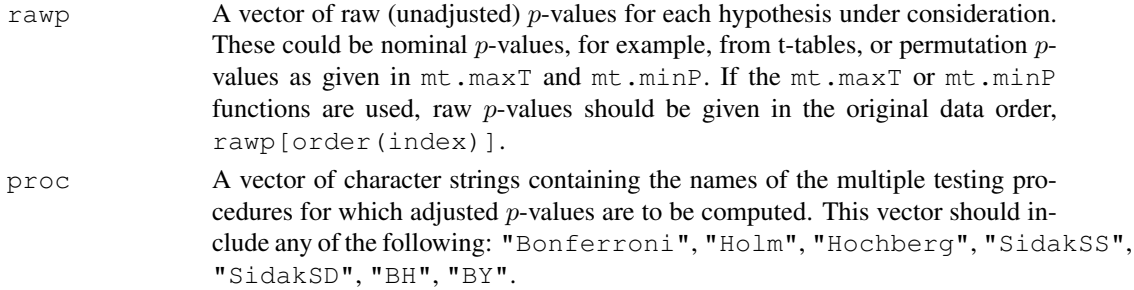

#### Details

Adjusted p-values are computed for simple FWER and FDR controlling procedures based on a vector of raw (unadjusted) p-values.

Bonferroni Bonferroni single-step adjusted p-values for strong control of the FWER.

Holm Holm (1979) step-down adjusted  $p$ -values for strong control of the FWER.

- Hochberg Hochberg (1988) step-up adjusted p-values for strong control of the FWER (for raw (unadjusted) p-values satisfying the Simes inequality).
- SidakSS Sidak single-step adjusted  $p$ -values for strong control of the FWER (for positive orthant dependent test statistics).
- SidakSD Sidak step-down adjusted  $p$ -values for strong control of the FWER (for positive orthant dependent test statistics).
	- BH adjusted *p*-values for the Benjamini & Hochberg (1995) step-up FDR controlling procedure (independent and positive regression dependent test statistics).
	- BY adjusted *p*-values for the Benjamini & Yekutieli (2001) step-up FDR controlling procedure (general dependency structures).

## Value

A list with components

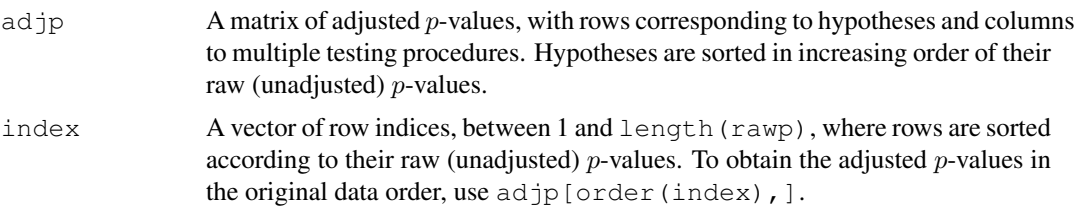

## Author(s)

Sandrine Dudoit, <http://www.stat.berkeley.edu/~sandrine>, Yongchao Ge,  $\langle yongchao.ge@mssm.edu \rangle$ .

#### References

Y. Benjamini and Y. Hochberg (1995). Controlling the false discovery rate: a practical and powerful approach to multiple testing. *J. R. Statist. Soc. B*. Vol. 57: 289-300.

Y. Benjamini and D. Yekutieli (2001). The control of the false discovery rate in multiple hypothesis testing under dependency. *Annals of Statistics*. Accepted.

S. Dudoit, J. P. Shaffer, and J. C. Boldrick (Submitted). Multiple hypothesis testing in microarray experiments.

Y. Ge, S. Dudoit, and T. P. Speed. Resampling-based multiple testing for microarray data hypothesis, Technical Report #633 of UCB Stat. <http://www.stat.berkeley.edu/~gyc>

Y. Hochberg (1988). A sharper Bonferroni procedure for multiple tests of significance, *Biometrika*. Vol. 75: 800-802.

S. Holm (1979). A simple sequentially rejective multiple test procedure. *Scand. J. Statist.*. Vol. 6: 65-70.

#### See Also

[mt.maxT](#page-11-1), [mt.minP](#page-11-0), [mt.plot](#page-14-0), [mt.reject](#page-18-0), [golub](#page-10-0).

#### Examples

```
# Gene expression data from Golub et al. (1999)
# To reduce computation time and for illustrative purposes, we condider only
# the first 100 genes and use the default of B=10,000 permutations.
# In general, one would need a much larger number of permutations
# for microarray data.
data(golub)
smallgd <- golub [1:100,]
classlabel<-golub.cl
```
# Permutation unadjusted p-values and adjusted p-values for maxT procedure

#### <span id="page-18-1"></span>mt.reject and the state of the state of the state of the state of the state of the state of the state of the state of the state of the state of the state of the state of the state of the state of the state of the state of

```
res1<-mt.maxT(smallgd,classlabel)
rawp<-res1$rawp[order(res1$index)]
# Permutation adjusted p-values for simple multiple testing procedures
procs<-c("Bonferroni","Holm","Hochberg","SidakSS","SidakSD","BH","BY")
res2<-mt.rawp2adjp(rawp,procs)
```
<span id="page-18-0"></span>mt.reject *Identity and number of rejected hypotheses*

## Description

This function returns the identity and number of rejected hypotheses for several multiple testing procedures and different nominal Type I error rates.

## Usage

mt.reject(adjp, alpha)

#### Arguments

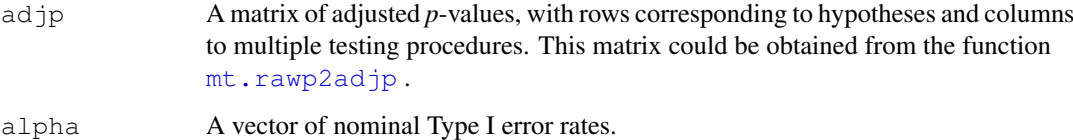

## Value

A list with components

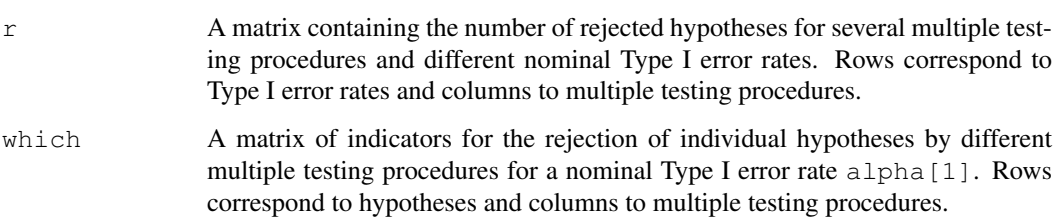

## Author(s)

Sandrine Dudoit, <http://www.stat.berkeley.edu/~sandrine>, Yongchao Ge,  $\langle yongchao.ge@mssm.edu \rangle$ .

## See Also

[mt.maxT](#page-11-1), [mt.minP](#page-11-0), [mt.rawp2adjp](#page-16-0), [golub](#page-10-0).

## Examples

```
# Gene expression data from Golub et al. (1999)
# To reduce computation time and for illustrative purposes, we condider only
# the first 100 genes and use the default of B=10,000 permutations.
# In general, one would need a much larger number of permutations
# for microarray data.
data(golub)
smallgd<-golub[1:100,]
classlabel<-golub.cl
# Permutation unadjusted p-values and adjusted p-values for maxT procedure
res<-mt.maxT(smallgd,classlabel)
mt.reject(cbind(res$rawp,res$adjp),seq(0,1,0.1))$r
```
<span id="page-19-0"></span>mt.sample.teststat *Permutation distribution of test statistics and raw (unadjusted) pvalues*

#### <span id="page-19-1"></span>Description

These functions provide tools to investigate the permutation distribution of test statistics, raw (unadjusted) p-values, and class labels.

#### Usage

```
mt.sample.teststat(V,classlabel,test="t",fixed.seed.sampling="y",B=10000,na=.mt.
mt.sample.rawp(V,classlabel,test="t",side="abs",fixed.seed.sampling="y",B=10000,
mt.sample.label(classlabel,test="t",fixed.seed.sampling="y",B=10000)
```
## Arguments

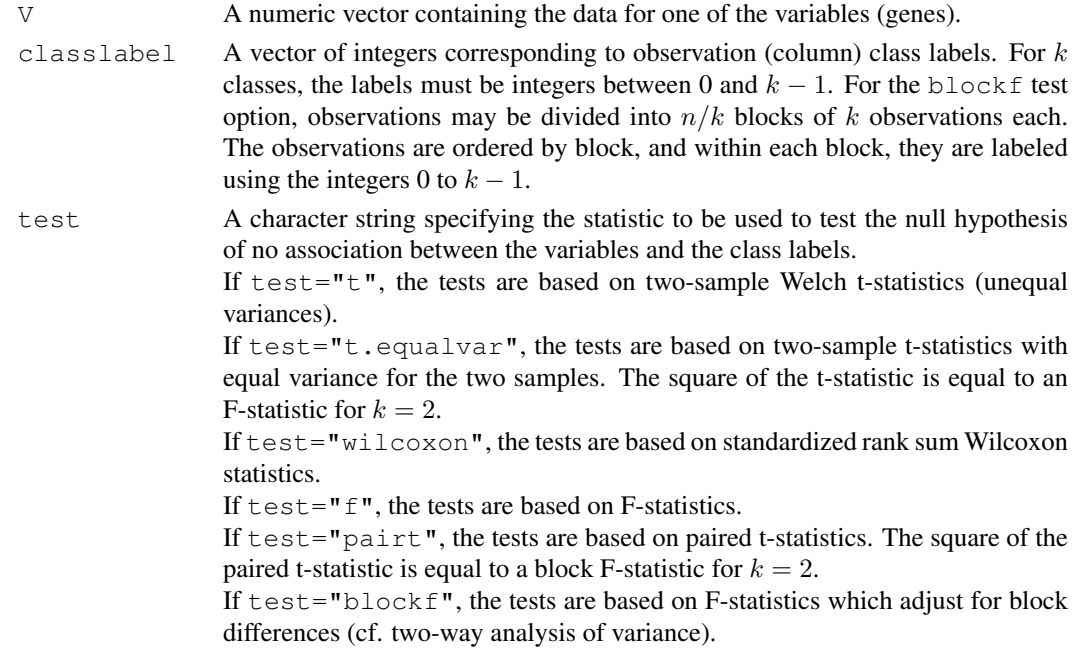

<span id="page-19-2"></span>

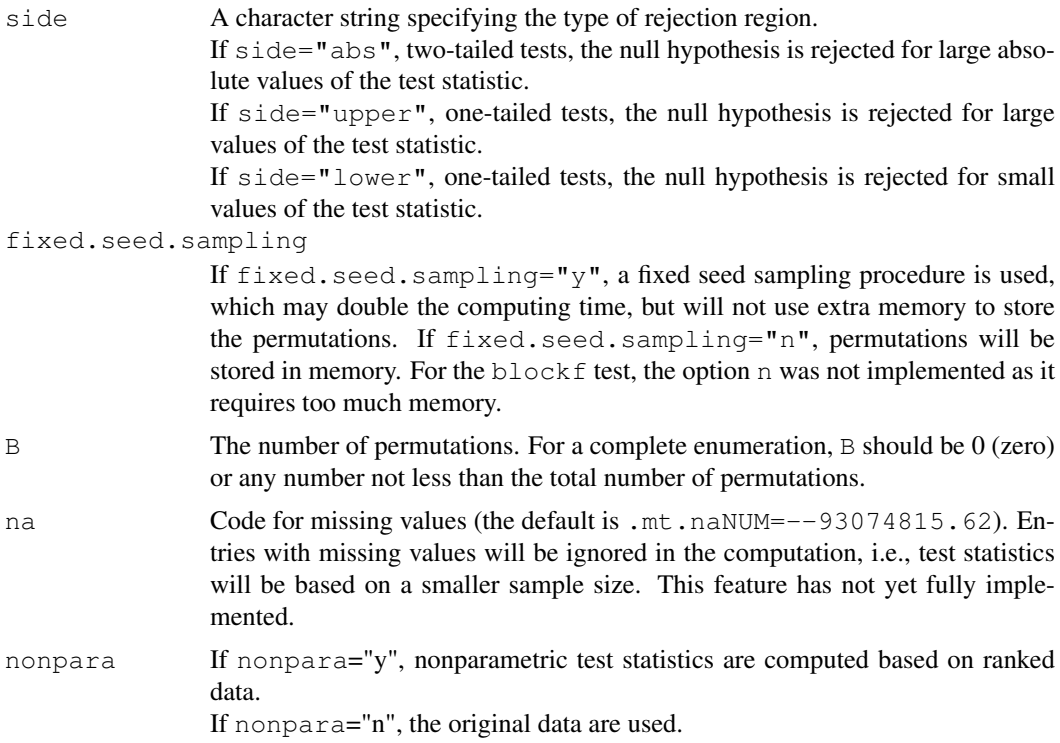

#### Value

For  $mt$ . sample.teststat, a vector containing B permutation test statistics.

For  $mt$ . sample.rawp, a vector containing B permutation unadjusted p-values.

For  $mt$ . sample. label, a matrix containing B sets of permuted class labels. Each row corresponds to one permutation.

## Author(s)

Yongchao Ge,  $\langle yongchao.ge@mssm.edu \rangle$ , Sandrine Dudoit, <http://www.stat.berkeley.edu/~sandrine>.

## See Also

[mt.maxT](#page-11-1), [mt.minP](#page-11-0), [golub](#page-10-0).

## Examples

```
# Gene expression data from Golub et al. (1999)
data(golub)
mt.sample.label(golub.cl,B=10)
permt<-mt.sample.teststat(golub[1,],golub.cl,B=1000)
qqnorm(permt)
qqline(permt)
```
<span id="page-21-2"></span>22 mt.teststat

```
permt<-mt.sample.teststat(golub[50,],golub.cl,B=1000)
qqnorm(permt)
qqline(permt)
permp<-mt.sample.rawp(golub[1,],golub.cl,B=1000)
hist(permp)
```
<span id="page-21-0"></span>

mt.teststat *Computing test statistics for each row of a data frame*

## <span id="page-21-1"></span>Description

These functions provide a convenient way to compute test statistics, e.g., two-sample Welch tstatistics, Wilcoxon statistics, F-statistics, paired t-statistics, block F-statistics, for each row of a data frame.

## Usage

mt.teststat(X,classlabel,test="t",na=.mt.naNUM,nonpara="n") mt.teststat.num.denum(X,classlabel,test="t",na=.mt.naNUM,nonpara="n")

## Arguments

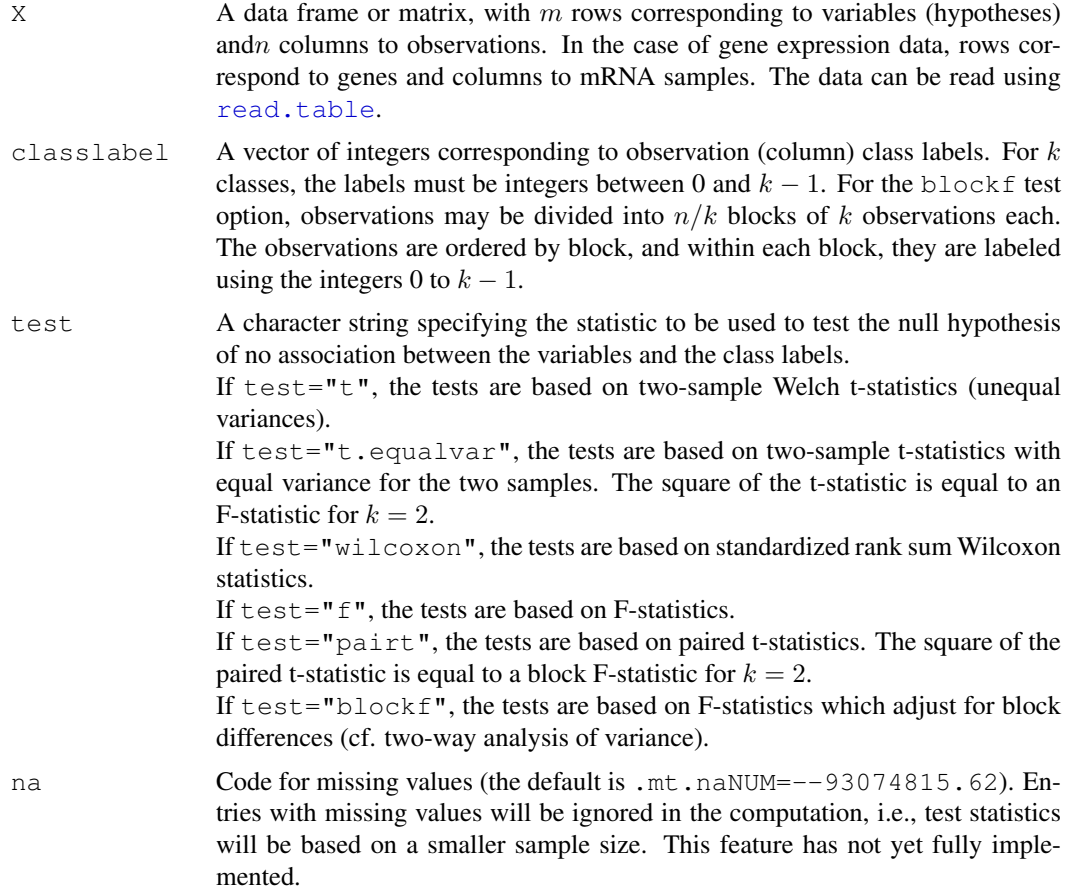

#### mt.teststat 23

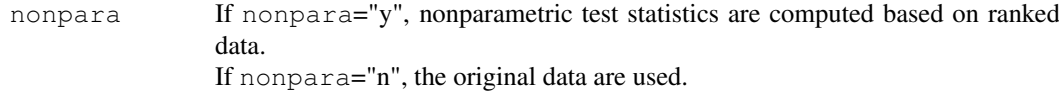

#### Value

For [mt.teststat](#page-21-0), a vector of test statistics for each row (gene).

For [mt.teststat.num.denum](#page-21-1), a data frame with

teststat.num the numerator of the test statistics for each row, depending on the specific test option.

teststat.denum

the denominator of the test statistics for each row, depending on the specific test option.

## Author(s)

Yongchao Ge,  $\langle yongchao.ge@mssm.edu \rangle$ , Sandrine Dudoit, <http://www.stat.berkeley.edu/~sandrine>.

#### See Also

[mt.maxT](#page-11-1), [mt.minP](#page-11-0), [golub](#page-10-0).

## Examples

```
# Gene expression data from Golub et al. (1999)
data(golub)
```

```
teststat<-mt.teststat(golub,golub.cl)
qqnorm(teststat)
qqline(teststat)
```

```
tmp<-mt.teststat.num.denum(golub,golub.cl,test="t")
num<-tmp$teststat.num
denum<-tmp$teststat.denum
plot(sqrt(denum),num)
```
tmp<-mt.teststat.num.denum(golub,golub.cl,test="f")

# **Index**

∗Topic classes MTP-class, [1](#page-0-2) ∗Topic datasets golub, [11](#page-10-1) ∗Topic hplot mt.plot, [15](#page-14-1) ∗Topic htest mt.maxT, [12](#page-11-2) mt.rawp2adjp, [17](#page-16-1) mt.reject, [19](#page-18-1) MTP, [5](#page-4-1) ∗Topic manip mt.sample.teststat, [20](#page-19-2) ∗Topic methods MTP-methods, [4](#page-3-2) ∗Topic univar mt.teststat, [22](#page-21-2) [,MTP-method *(*MTP-methods*)*, [4](#page-3-2) [-methods, *4* [-methods *(*MTP-methods*)*, [4](#page-3-2) as.list *(*MTP-methods*)*, [4](#page-3-2) as.list,MTP-method *(*MTP-methods*)*, [4](#page-3-2) as.list-methods, *4* as.list-methods *(*MTP-methods*)*, [4](#page-3-2) fwer2gfwer, *11* golub, [11,](#page-10-1) *14*, *16*, *18, 19*, *21*, *23* mt.maxT, *11*, [12,](#page-11-2) *15, 16*, *18, 19*, *21*, *23* mt.minP, *11*, *13*, *15, 16*, *18, 19*, *21*, *23* mt.minP *(*mt.maxT*)*, [12](#page-11-2) mt.plot, *14*, [15,](#page-14-1) *18* mt.rawp2adjp, *14–16*, [17,](#page-16-1) *19* mt.reject, *14*, *16*, *18*, [19](#page-18-1) mt.sample.label, *21* mt.sample.label *(*mt.sample.teststat*)*, [20](#page-19-2) mt.sample.rawp, *21* mt.sample.rawp *(*mt.sample.teststat*)*, [20](#page-19-2) mt.sample.teststat, *14*, [20,](#page-19-2) *21*

```
mt.teststat, 14–16, 22, 23
mt.teststat.num.denum, 23
mt.teststat.num.denum
       (mt.teststat), 22
MTP, 4, 5
MTP-class, 11
MTP-methods, 4, 11
MTP-class, 1
MTP-methods, 4
```

```
par, 15
plot (MTP-methods), 4
plot,MTP-method (MTP-methods), 4
plot-methods, 4
plot-methods (MTP-methods), 4
print,MTP-method (MTP-methods), 4
print-methods, 4
print-methods (MTP-methods), 4
print.MTP (MTP-methods), 4
```

```
read.table, 12, 22
```

```
ss.maxT, 11
summary (MTP-methods), 4
summary,MTP-method (MTP-methods),
       4
summary-methods, 4
summary-methods (MTP-methods), 4
```

```
update (MTP-methods), 4
update,MTP-method (MTP-methods), 4
update-methods (MTP-methods), 4
```